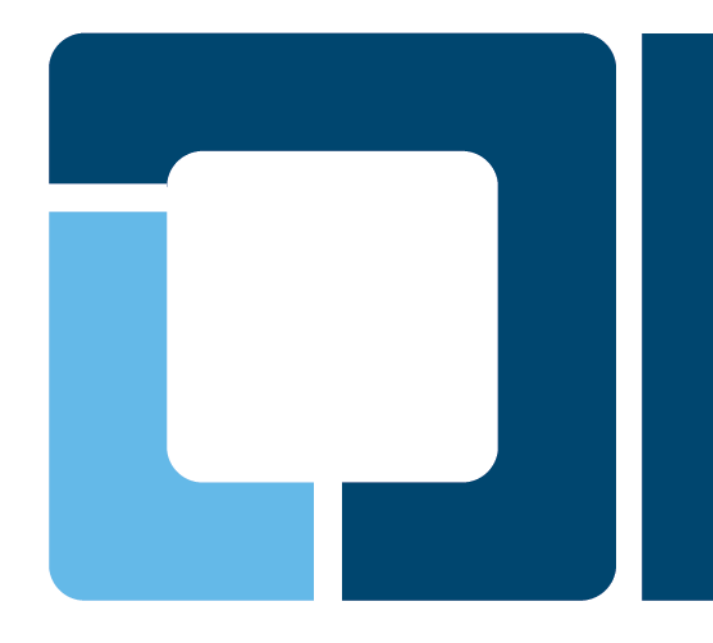

## **Printing with Mobile in Mind**

#### **Till Kamppeter, OpenPrinting**

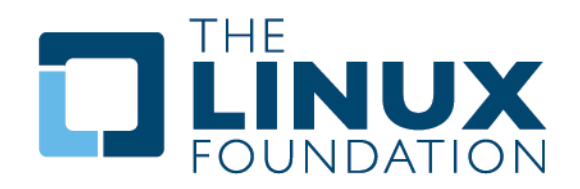

# **Requirements**

### • **Requirements for printing on mobile devices**

- $\triangleright$  Lightweight printing stack
- $\triangleright$  No big driver/PPD libraries
- **▶ Starting/stopping daemons on-demand**
- $\triangleright$  No local queues, only network printers
- $\triangleright$  No printer setup tool
- ▶ Simple print dialog UI but not dropping essential options

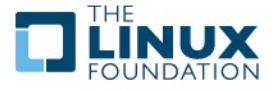

- **Do packaging of cups and cups-filters for three printing stack size levels:**
- **Level 1: Absolute minimum stack ~1 MB**
	- **▶ Only printing on remote CUPS queues**
	- $\geq$  cups: cupsd, libcups2, ipp backend
	- cups-filters: cups-browsed
- **Level 2: Small stack ~XX MB?**
	- $\triangleright$  Printing PDF on remote CUPS queues and IPP network printers which do IPP Everywhere, PDF, PostScript, or PCL
	- cups: Level 1 + libcupsimage2, pstops, rastertopwg
	- cups-filters: pdftopdf, pdftoraster, pdftops, rastertopclx
	- **▶ Poppler OR Ghostscript (OR MuPDF)**
- **Level 3: Desktop stack ~XXX MB?**
	- $\triangleright$  Printing on any printer which works with Linux
	- Full upstream packages and all drivers and PPDs

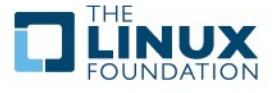

# **Starting and Stopping Daemons on Demand**

### • **CUPS**

- xinetd on request on port 631 (no socket support)
- **► systemd? Upstart?**
- Add feature to CUPS daemon to auto-stop after on-demand start ("cupsd –stop-on-idle-sec 30"?)

#### • **cups-browsed**

- $\triangleright$  Trigger by avahi-daemon
- $\triangleright$  Close after having handled the triggering event
- Works for Bonjour browsing only, CUPS broadcasting/browsing not needed

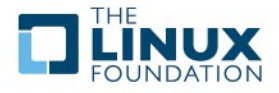

### **No local queues, only network printers No printer setup tool**

#### • **cups-browsed browses for IPP printers**

- **EXA Remote CUPS queues**
- $\triangleright$  IPP network printers
	- IPP allows polling capability info
	- IPP Everywhere (PWG Raster)
	- · PDF
	- **PostScript**
	- PCL
	- Generate PPDs let PPDs generic where detailed capability info is missing
- Create local queue when printer appears, remove when printer disappears

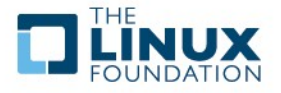

# **Simple Print Dialog UI**

- **Provide a print dialog as system part, for all apps**
- **Keep it simple (like iOS dialog) ...**
- **… but do not drop essential options**
- **Important options:**
	- $\triangleright$  Page Size (esp. for photo printing)
	- $\triangleright$  Paper type or tray
	- **Duplex**
	- **▶ Quality**
	- **▶ Number of Copies**
	- $\geqslant$  ???

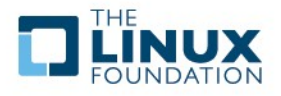

# **Questions?**

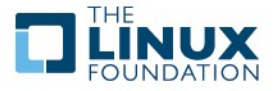

Q